## **OPIS PRZEDMIOTU ZAMÓWIENIA**

## **"Modernizacja systemu wspomagania zarządzaniem logistyki 2010"**

Przedmiot zamówienia określony został we Wspólnym Słowniku Zamówień i oznaczony kodami CPV:

- główny kod CPV:
	- 72000000-5 Usługi informatyczne: konsultacyjne, opracowywania oprogramowania, internetowe i wsparcia,
- dodatkowe kody CPV:

48000000-8-Pakiety oprogramowania i systemy informatyczne,

48611000-4-Pakiety oprogramowania dla baz danych,

72253200-5-Usługi w zakresie wsparcia systemu

- 1) Przedmiotem Zamówienia jest modernizacja obecnie używanego przez zamawiającego systemu OPIesT firmy Optidata Sp. z o.o. poprzez dostarczenie, instalację, konfigurację dodatkowej instancji aplikacji OPIesT firmy Optidata Sp. z o.o. wraz ze sprzętem, a także przeniesienie wskazanych przez Zamawiającego danych z aktualnie posiadanej przez niego licencji w/w aplikacji.
- 2) W ramach Zamówienia Wykonawca dostarczy Zamawiającemu
	- a) następujące licencje oprogramowania:
		- i. OPTIest Centralna Baza Danych 1 szt.,
	- ii.  $OPTTest www 1 szt.,$
	- iii. OPTIest licencja za stanowisko PC 8 szt.,
	- iv. OPTIest licencja na kolektor danych 6 szt.,
	- b) Sprzęt:
		- i. Drukarka Honeywell PC42T 1 szt., lub urządzenie równoważne o parametrach:
			- Typ drukarki: Przemysłowa,
			- $\triangleright$  Technologia druku: termotransferowy / termiczny,
			- Obsługiwana szerokość taśmy: 104 mm,
			- Maksymalna szerokość druku min.: 104 mm,
- Maksymalna długość druku min.: 110 mm,
- Rozdzielczość min.: 203 dpi,
- $\triangleright$  Szybkość druku min.: 100 mm/s,
- $\triangleright$  złącza komunikacyjne min.: USB typu B, LAN RJ45,
- $\triangleright$  Warunki pracy min.: od +5°C do +40°C przy 10–80% wilgotności względnej bez kondensacji,
- $\triangleright$  języki programowania: EPL, DPL, ZPL2,
- ii. Kolektor danych Urovo DT50-SH7S11E4F31 ANDROID 6 szt., lub urządzenie równoważne o parametrach:
	- Oprogramowanie min.: Android 9,
	- Procesor min.: Ośmiordzeniowy 2.0 GHz,
	- Pamięć min.: RAM: 4GB ROM: 64GB,
	- Możliwość rozszerzenia pamięci kartą Micro-SD do 256 GB pojemności,
	- Ekran min.:  $5.7$ ",
	- Rozdzielczość ektanu min.: 720\*1440 px,
	- $\triangleright$  Pojemność głównego akumulatora min.: 3,85 V 4300 mAh,
	- $\triangleright$  Aparat z przodu min.: 5 MP.
	- $\triangleright$  Aparat z tyłu min.: 13 MP z lampą błyskową,
	- Wejścia min.: Micro SD/TFx1, Nano- SIMx2,
	- Interfejsy min.: USB Type-C, Pogo-pin,
	- Pozycjonowanie min.: GPS, A-GPS, BeiDou, GLONASS, Galileo,
	- Standard sieciowy min.: IEEE 802.11a/b/g/n/ac/d/e/h/i/k/r/v/w.
	- $\triangleright$  Obsługiwany standard Bluetooth min.: BT5.0 + BR/EDR + BLE,
	- $\triangleright$  Temperatura pracy min.: od -20 $\degree$ C do 60 $\degree$ C,
	- Obsługa kodów kreskowych min.: Linear: Codabar, Code 11, Code 128, Code 2 of 5, Code 39, Code 93 and 93i, EAN/JAN-13, EAN/JAN 8, IATA Code 2 of 5, Interleaved 2 of 5, Matrix 2 of 5, MSI, GS1 Databar, UPC-A, UPC E, UPC-A/EAN-13 with Extended Coupon Code, Coupon GS1 Code 32(PARAF), EAN-UCC Emulation, GS1 Data Bar, 2D Stacked: Codablock A, Codablock F, PDF417, MicroPDF417,
		- 2D Matrix: Aztec Code, Data Matrix, MaxiCode, QR Code, Chinese Sensible (Han Xin), Grid Matrix, Dot Co,
	- Klasa szczelności urządzenia min.: IP67,
- 3) Wszystkie wymienione w pkt 2 elementy muszą być fabrycznie nowe oraz być ze sobą kompatybilne i działać prawidłowo
- 4) W ramach Zamówienia Wykonawca:
	- a) Przeszkoli 10 użytkowników Zamawiającego,
	- b) Przeszkoli 5 administratorów Zamawiającego,
- 5) Dostarczona przez Wykonawcę aplikacja Optiest musi być kompatybilna z aktualnie posiadaną przez Zamawiającego wersją aplikacji w zakresie:
	- a) przetwarzanych danych, co oznacza, że przeniesienie danych z aktualnie istniejącej instancji aplikacji do nowej instancji zostanie wykonane bez ich utraty,
	- b) Funkcjonalności nowa instancja aplikacji musi posiadać te same funkcjonalności co aktualnie istniejąca, a także musi mieć możliwość mobilnej inwentaryzacji wyposażenia z wykorzystaniem kolektorów danych obsługujących dostęp do sieci komórkowej podłączonych do serwera za pomocą VPN, poprzez sieć Internet,
- 6) Zamawiający zainstaluje fizyczny lub wirtualny serwer z systemem operacyjnym z rodziny Microsoft Windows Serwer oraz oprogramowaniem Microsoft SQL Server w wersji maksymalnie MSSQL std 2016 skonfigurowanym zgodnie z wymaganiami Wykonawcy oraz udostępni go Wykonawcy do instalacji i konfiguracji dostarczonego oprogramowania,
- 7) Wymagania dotyczące oprogramowania:

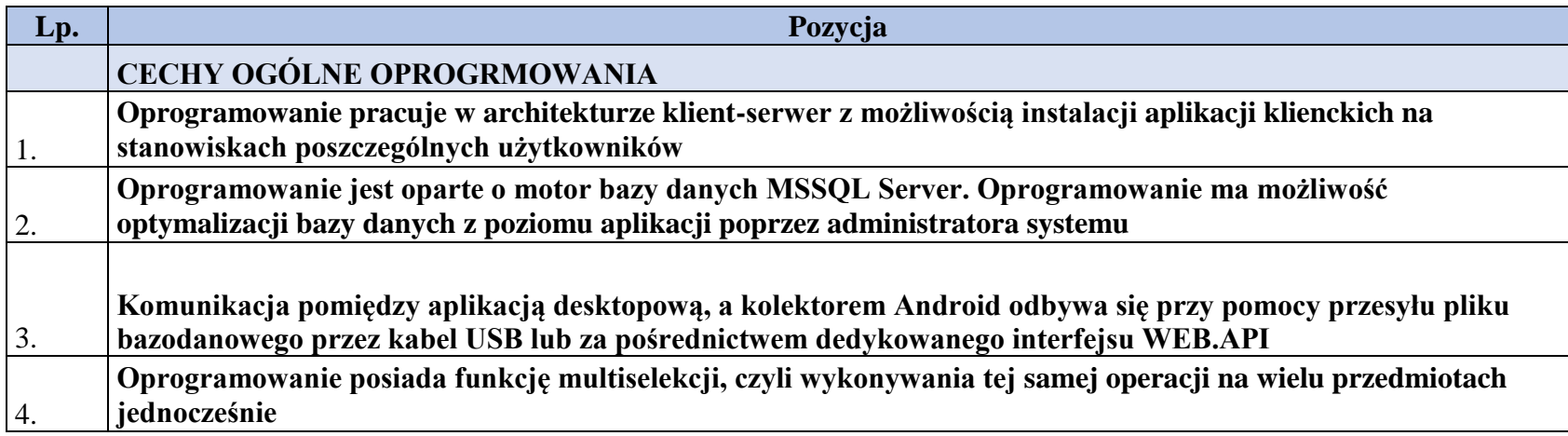

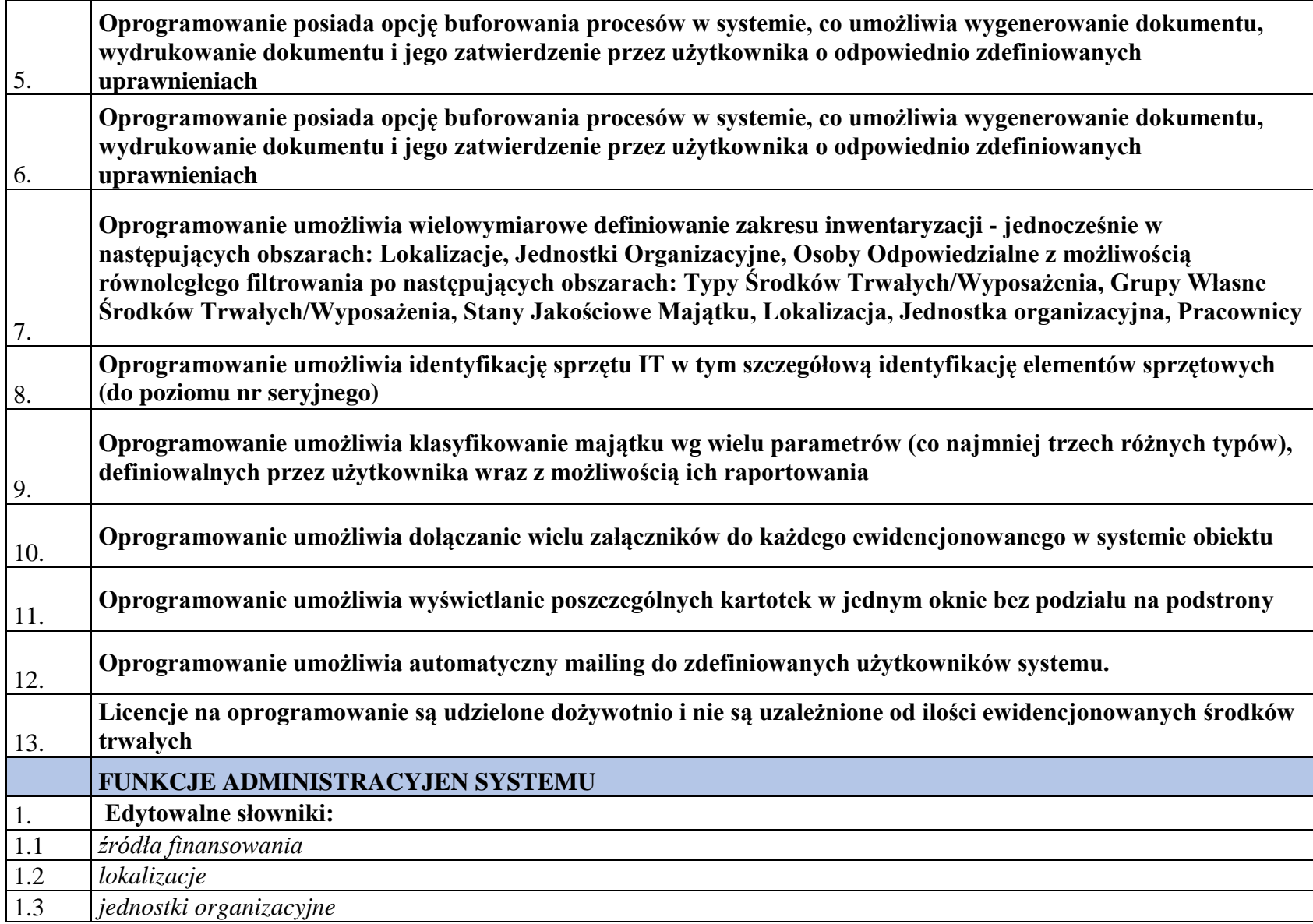

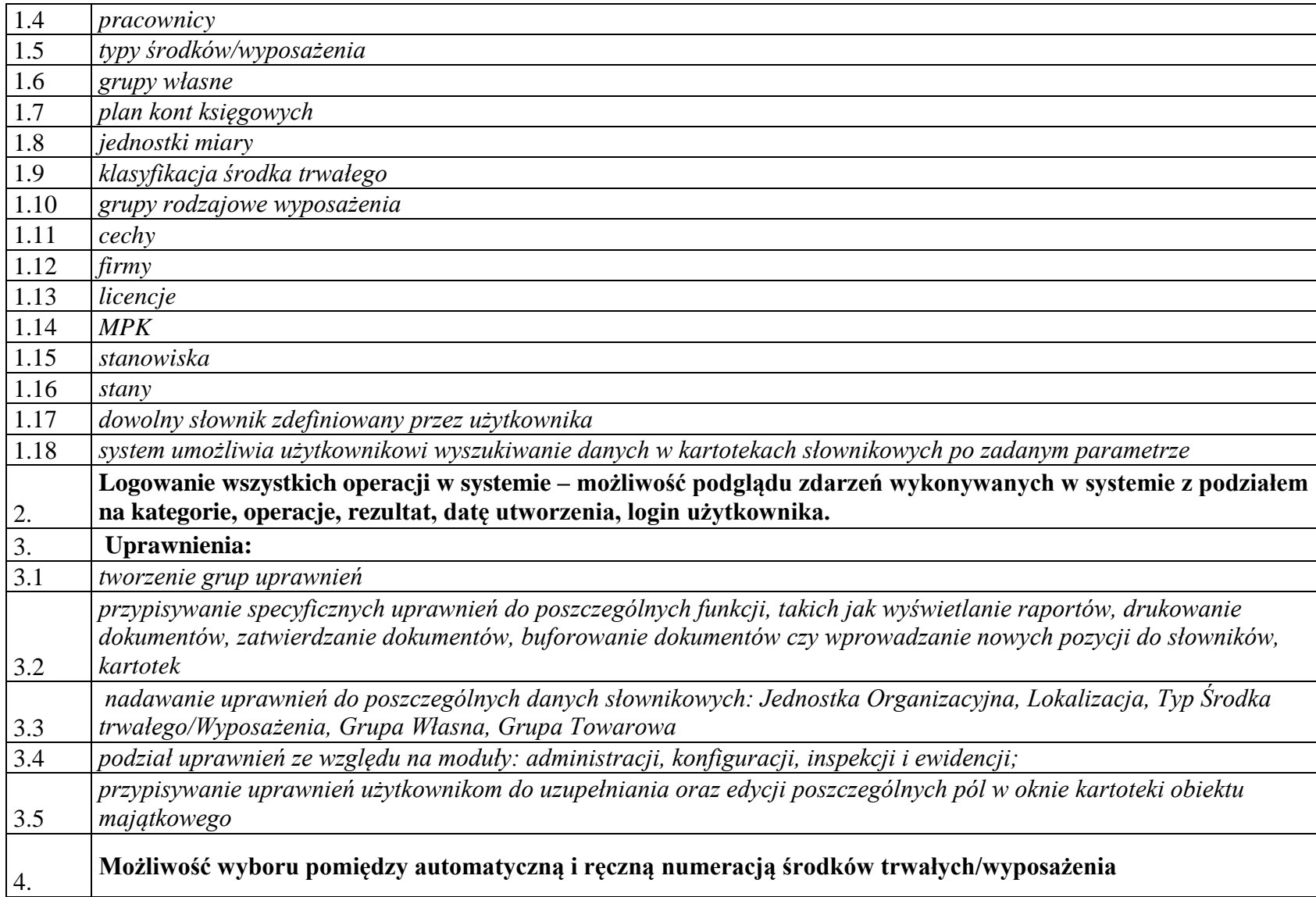

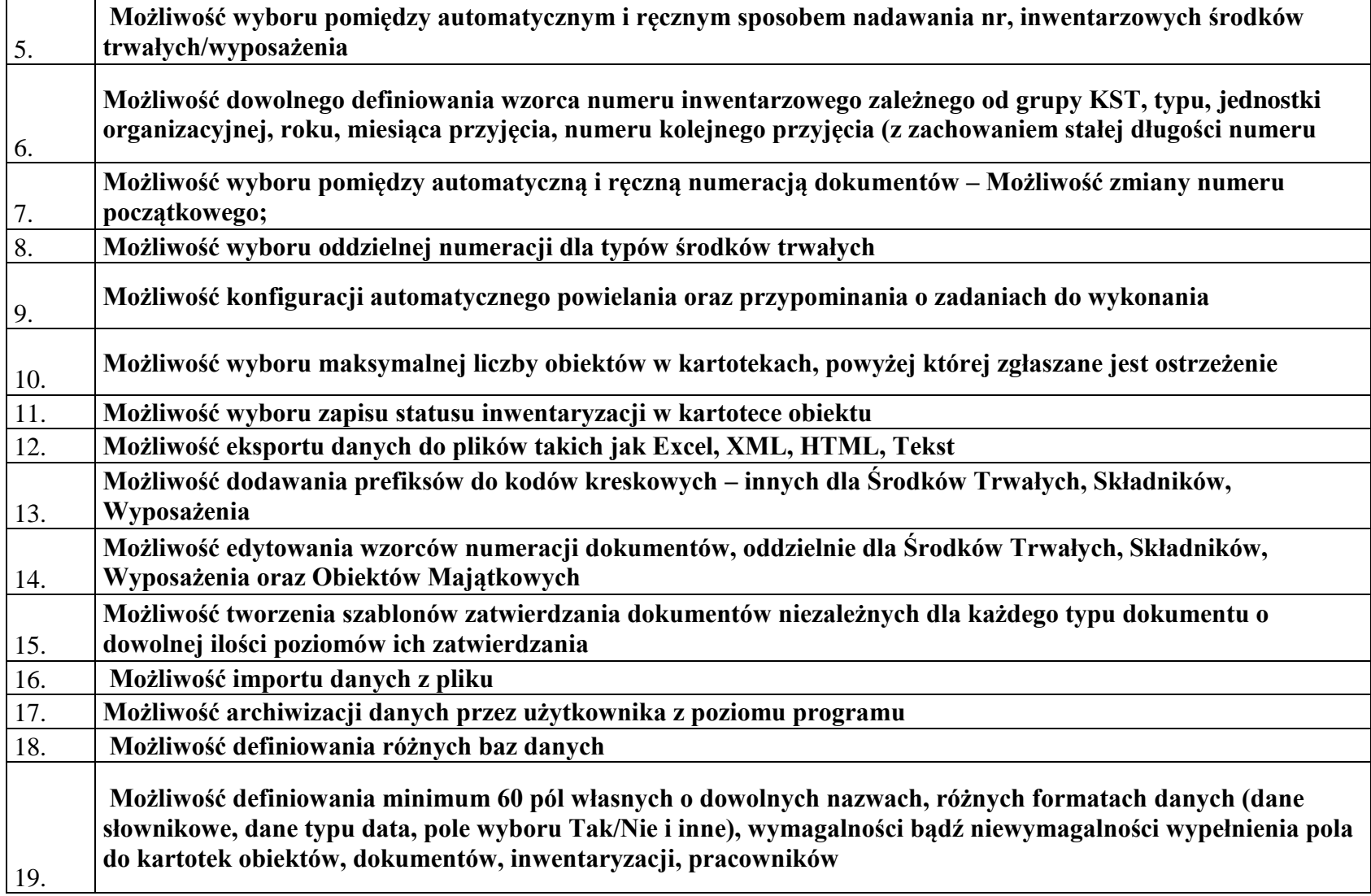

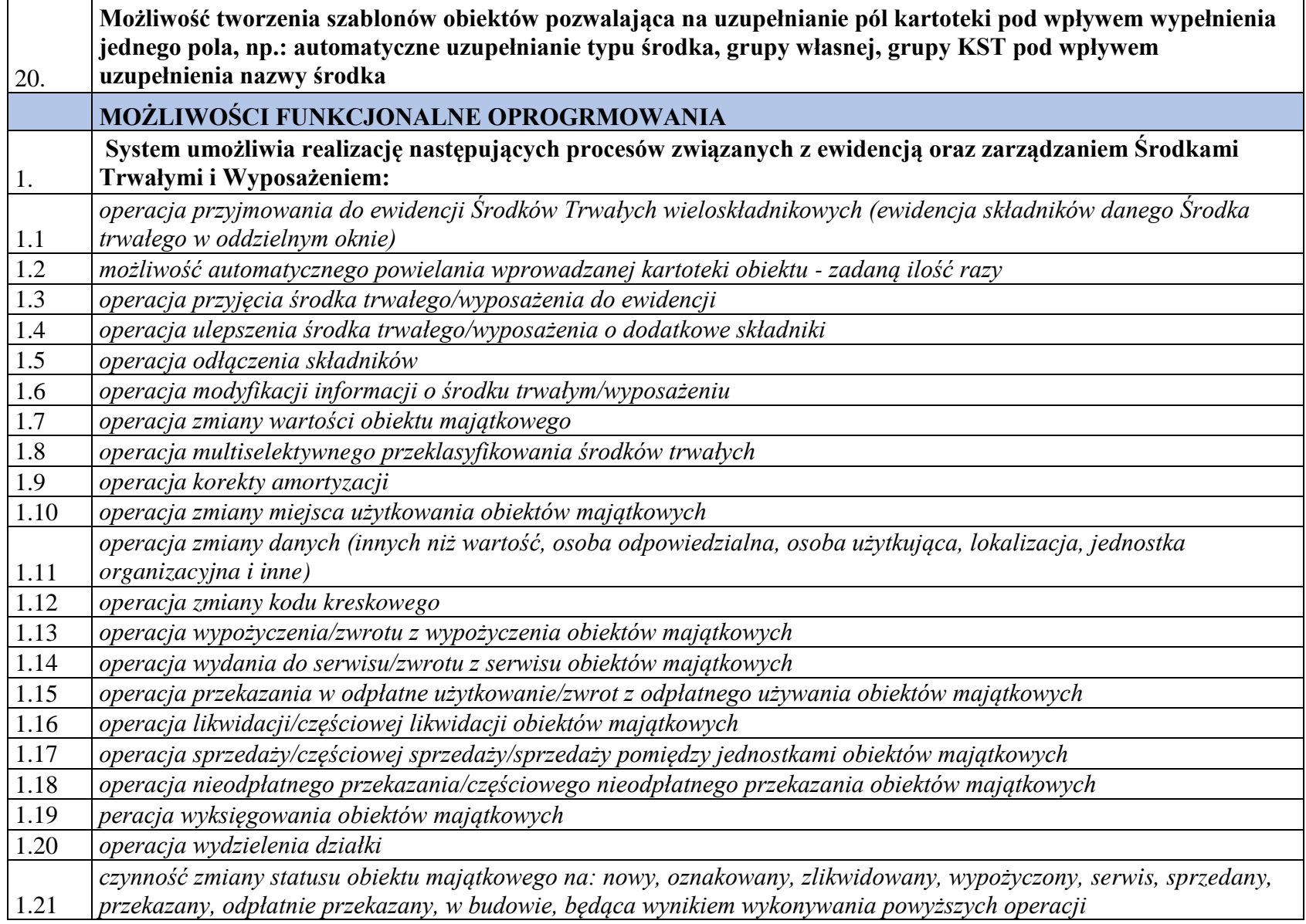

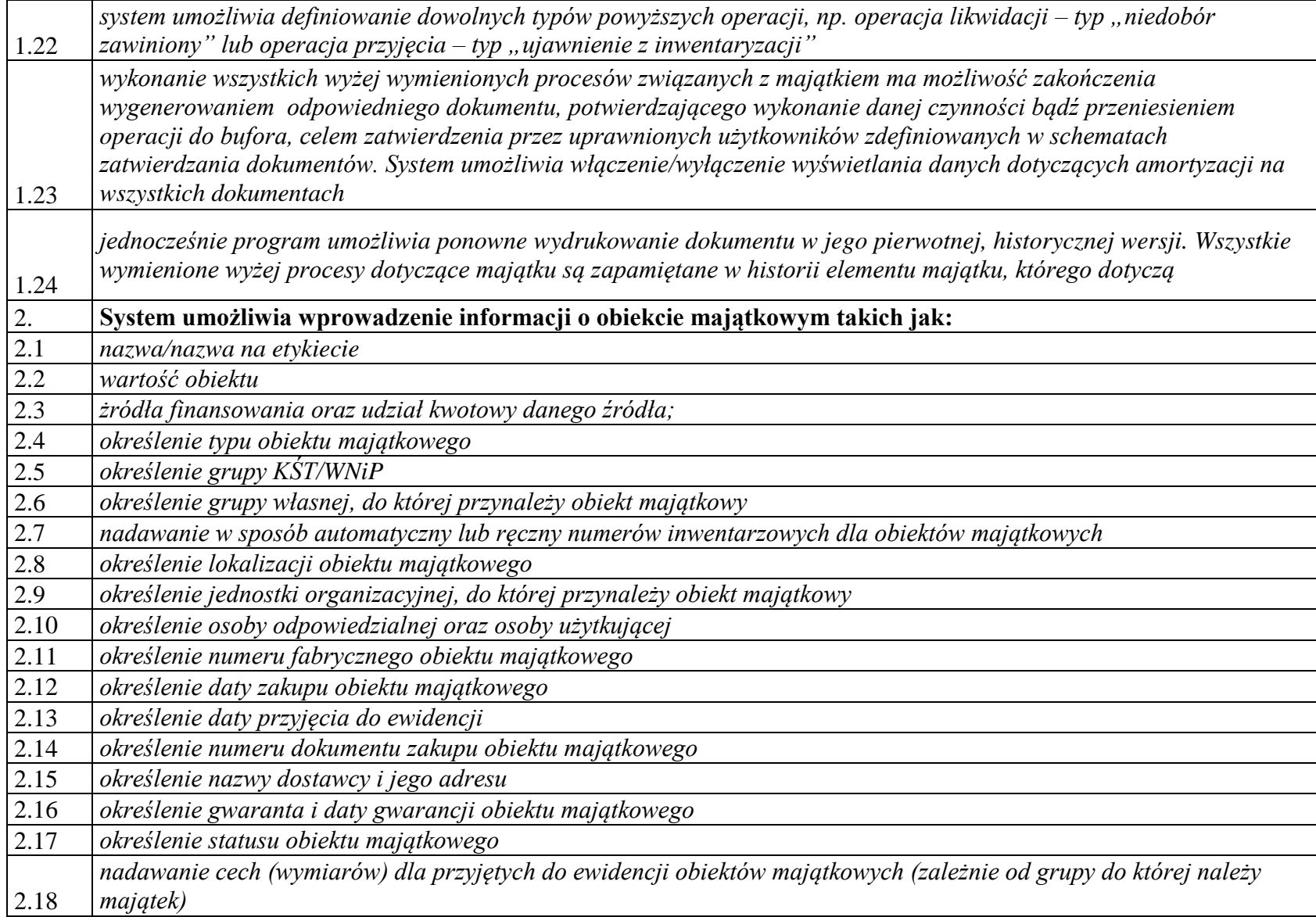

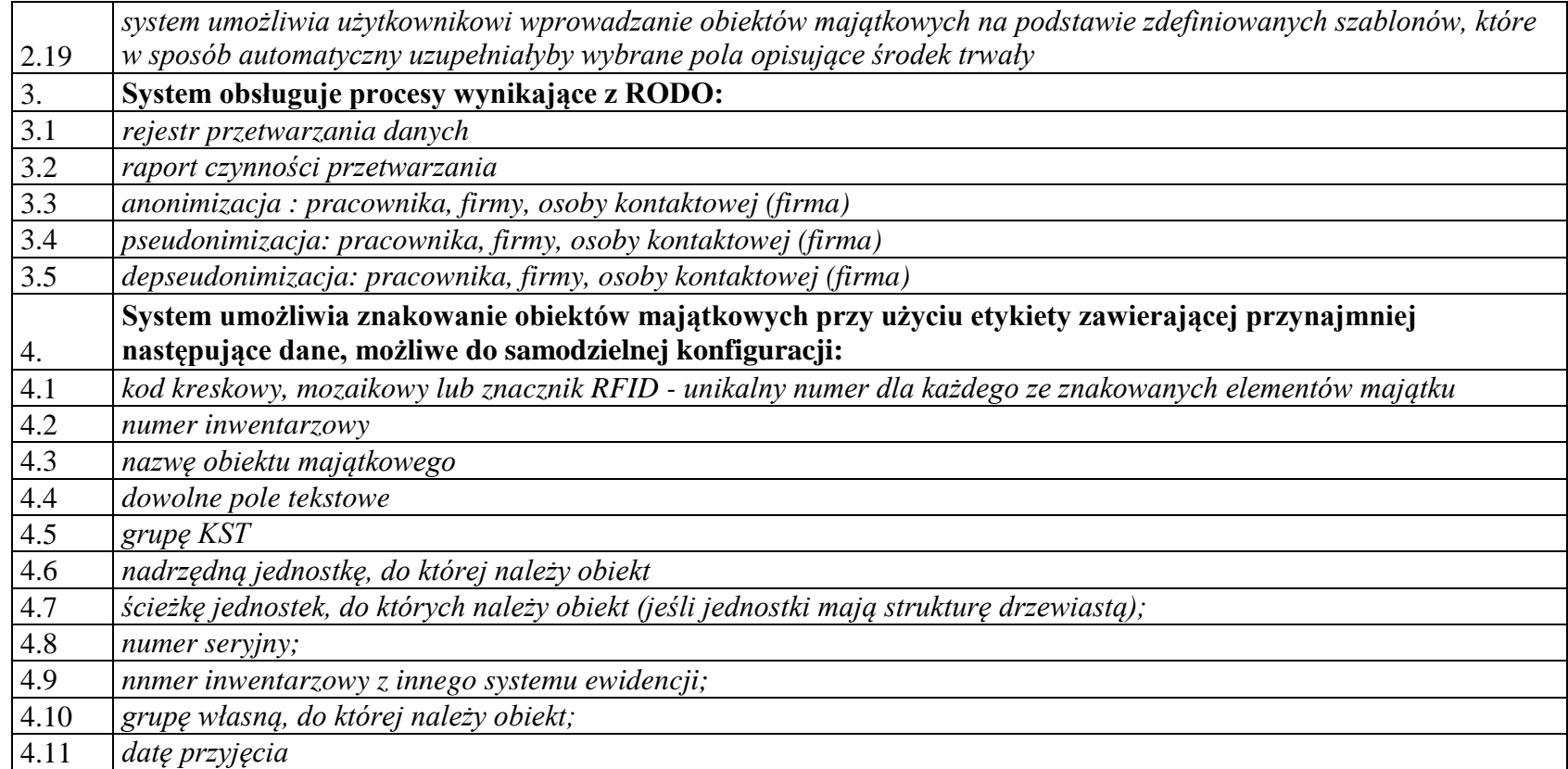

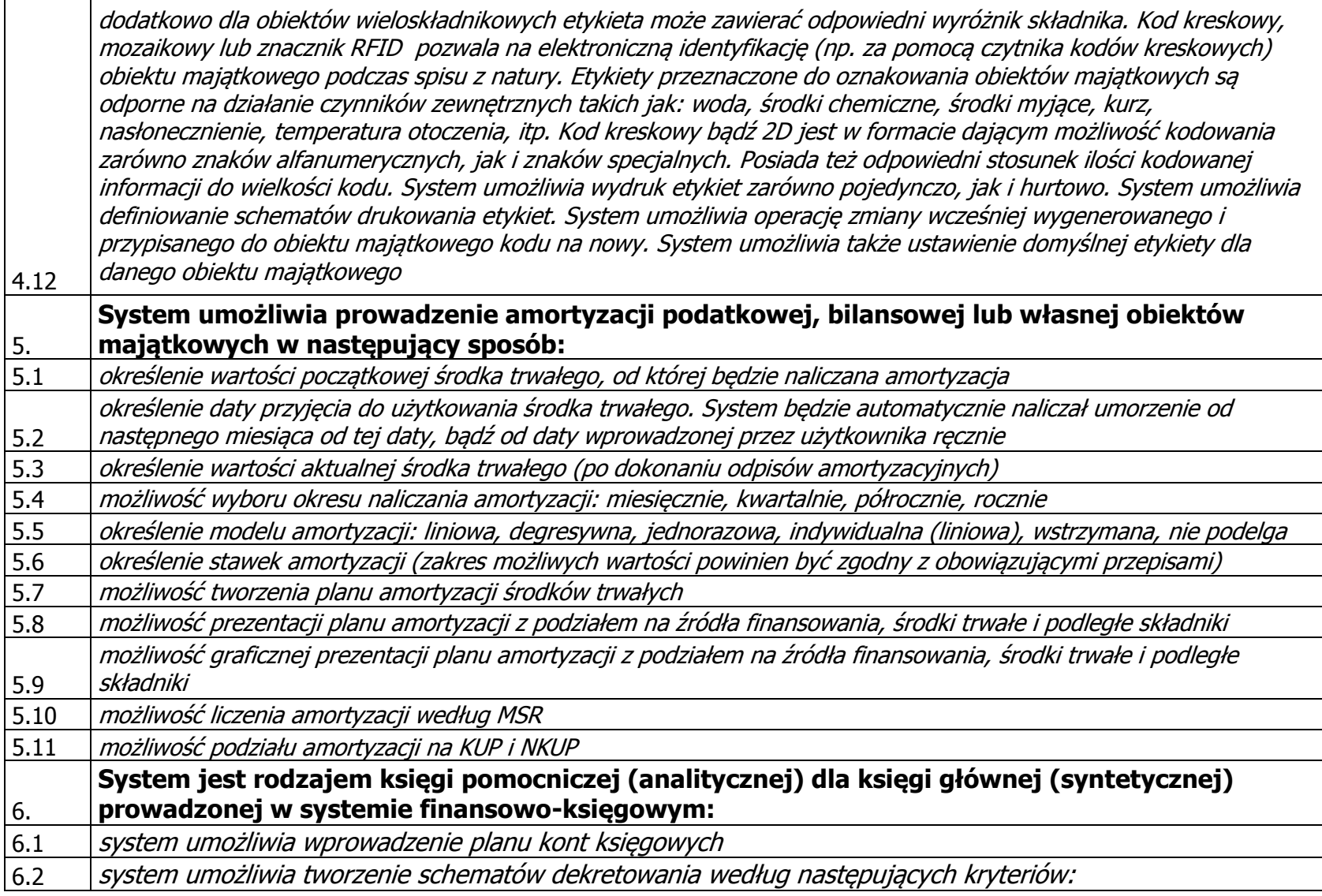

 $\blacksquare$ 

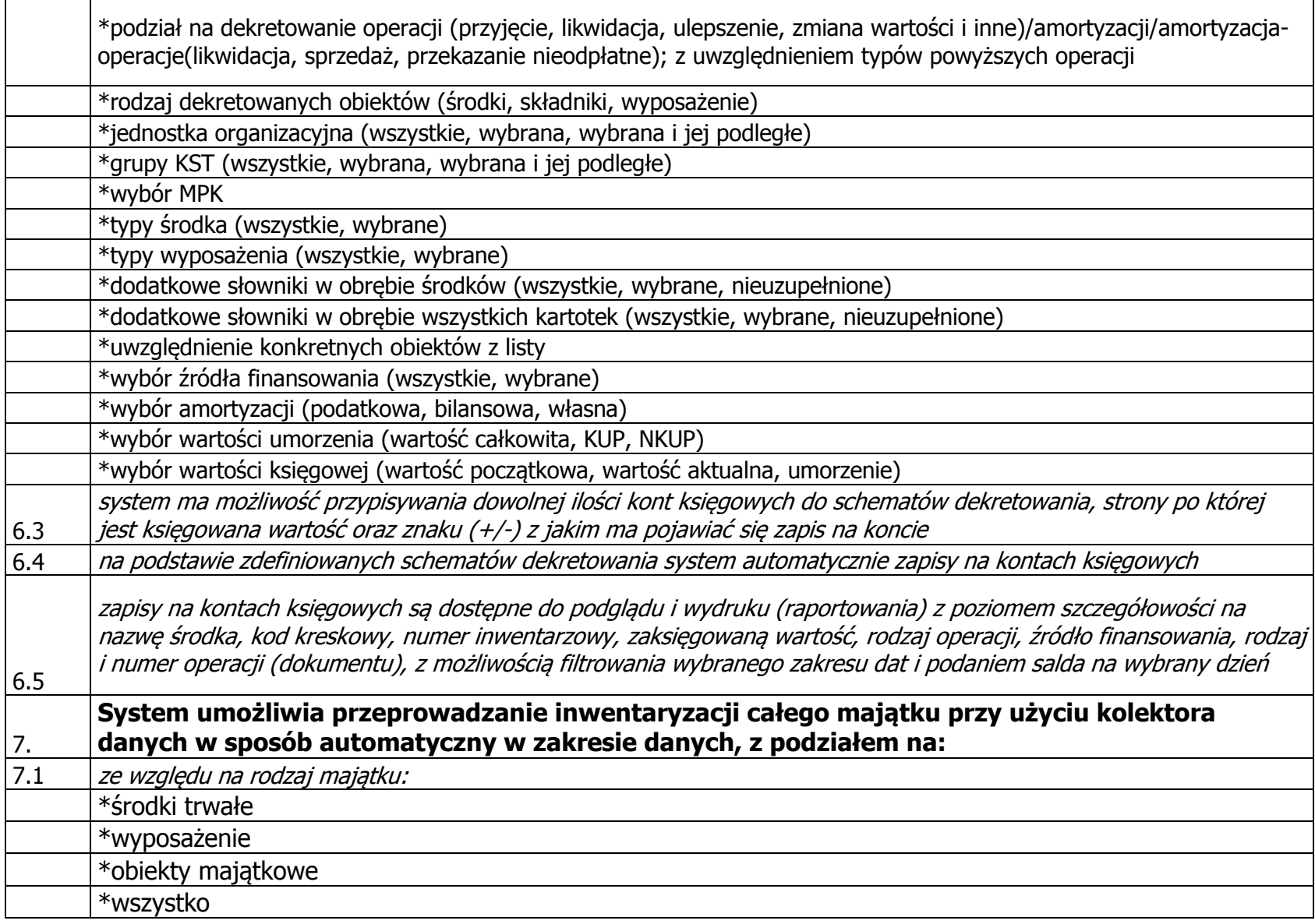

 $\overline{a}$ 

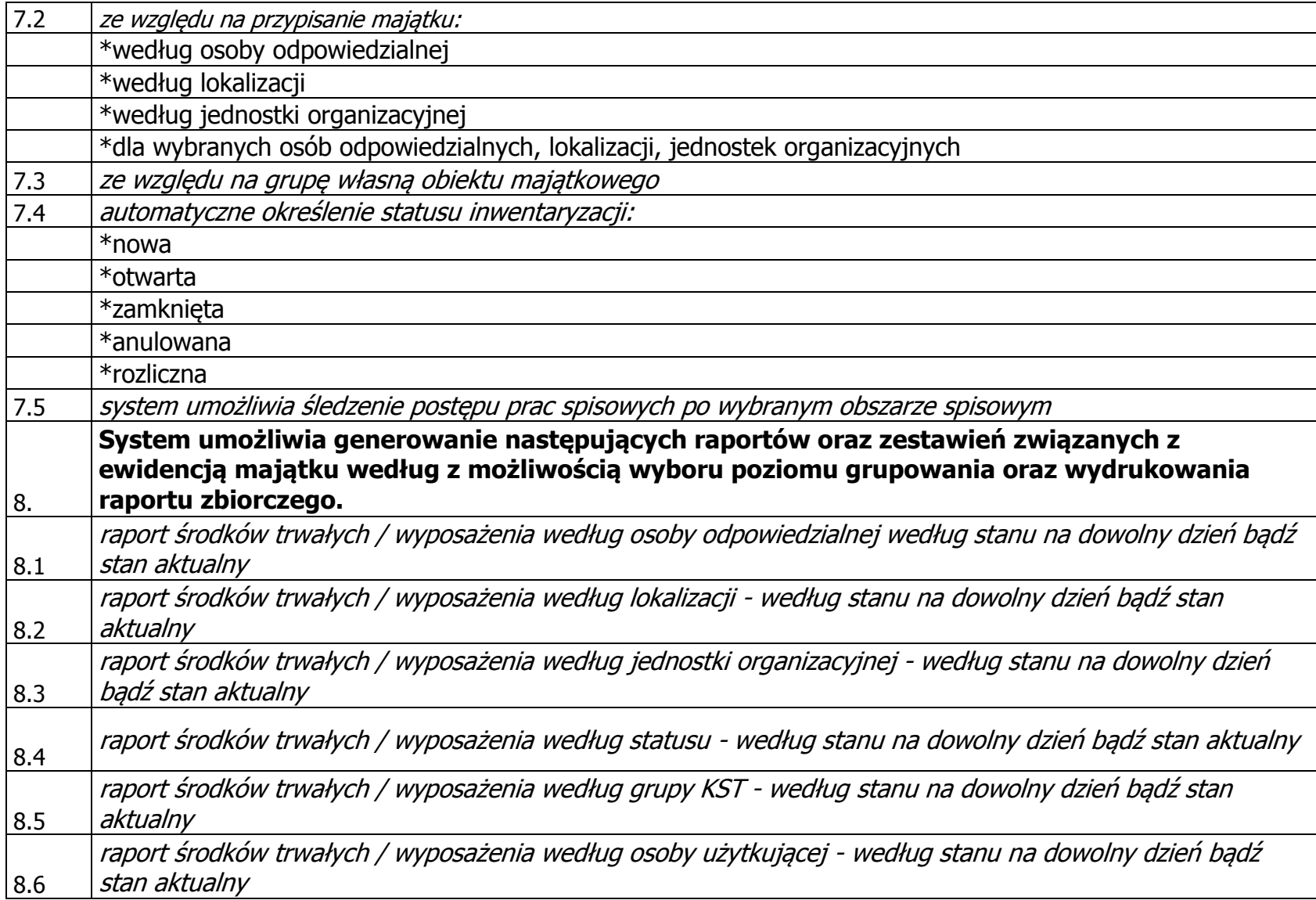

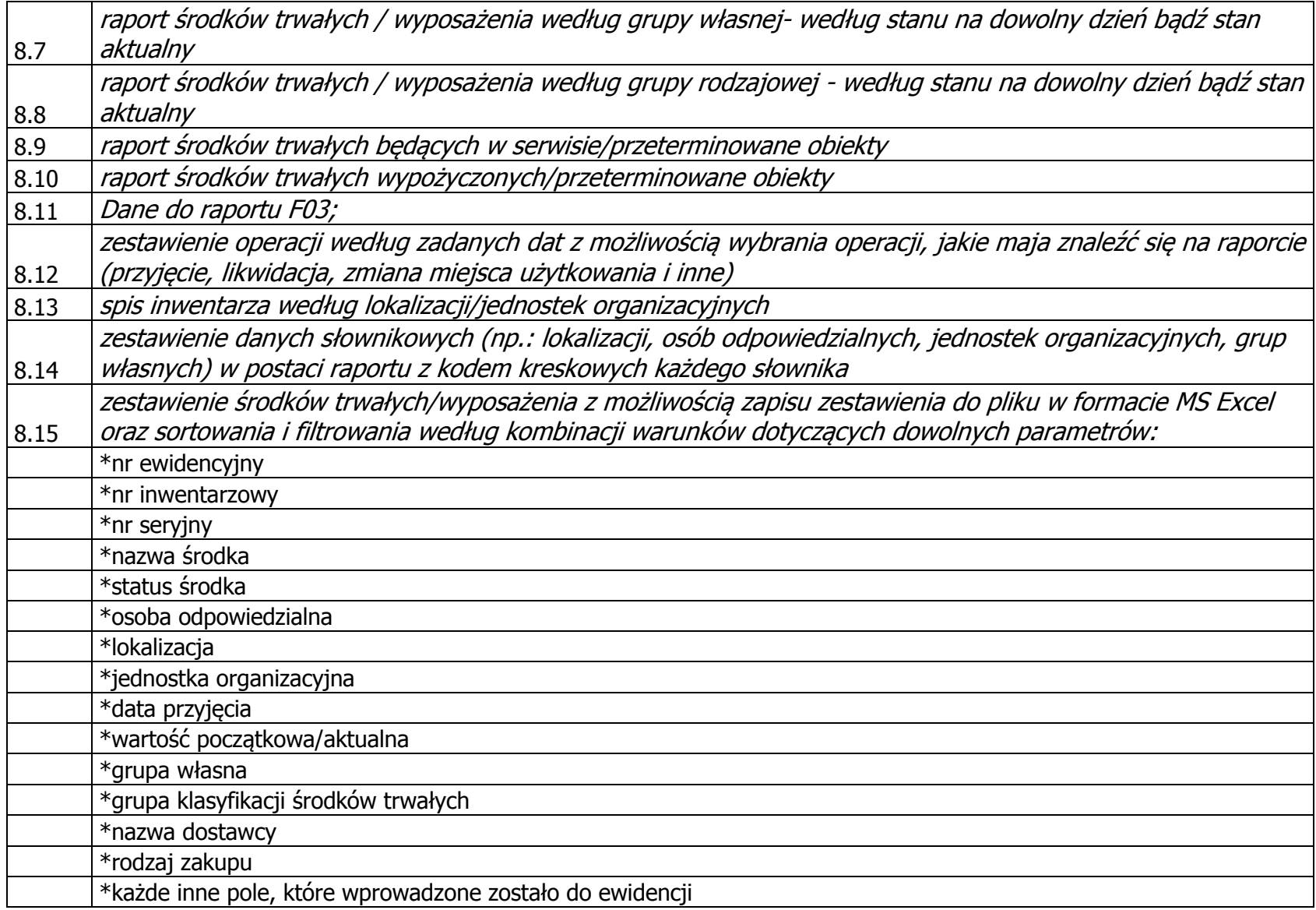

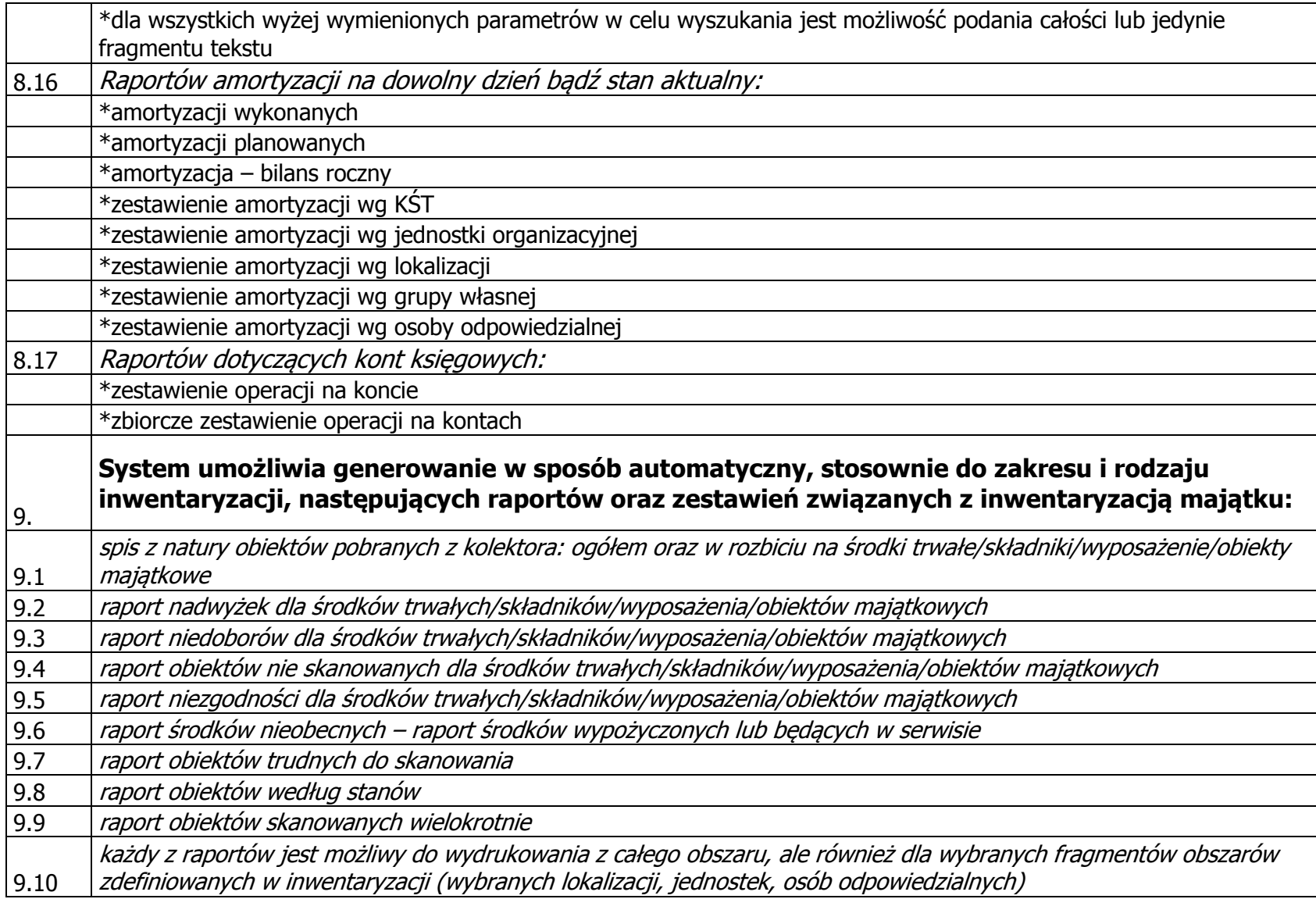

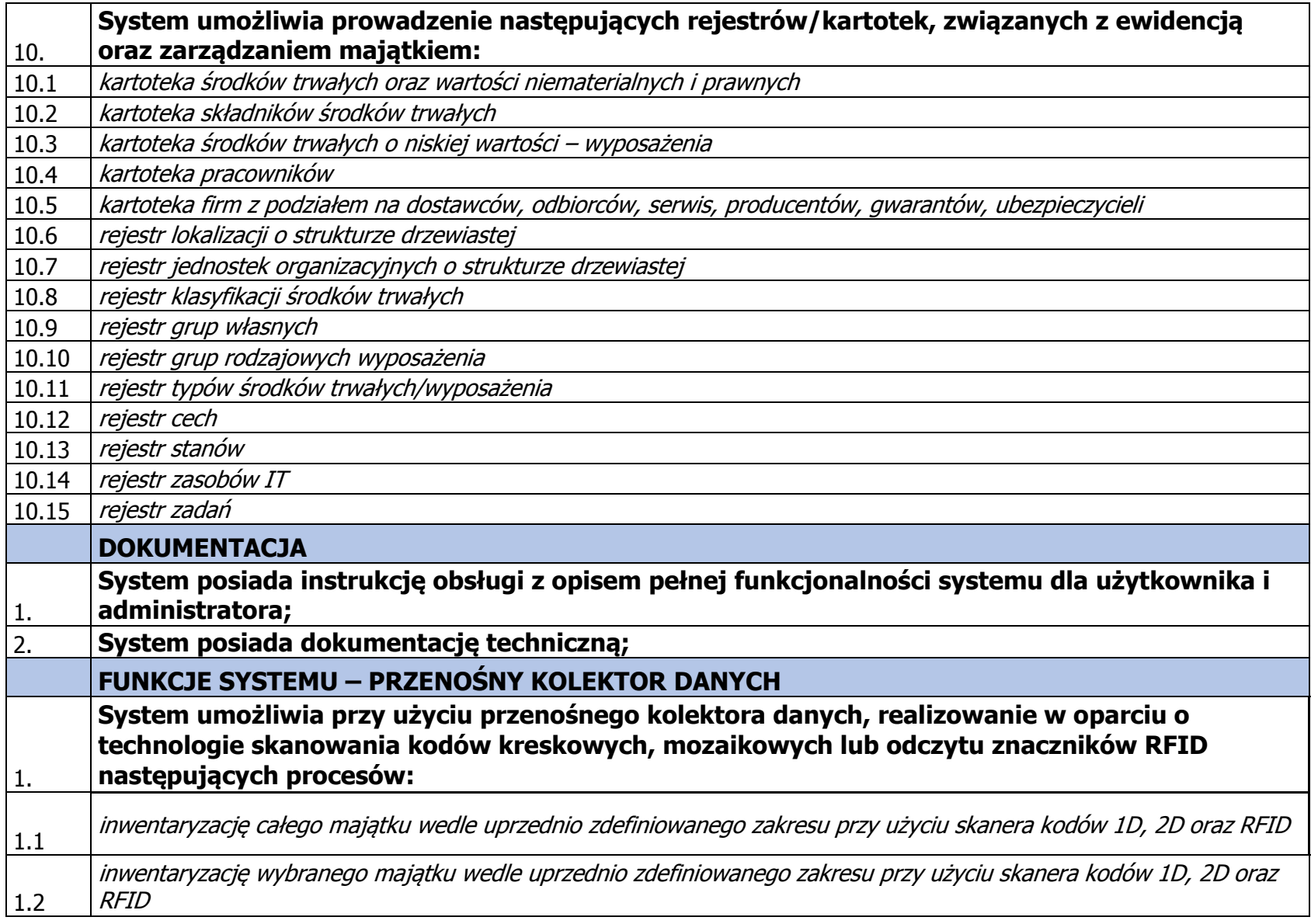

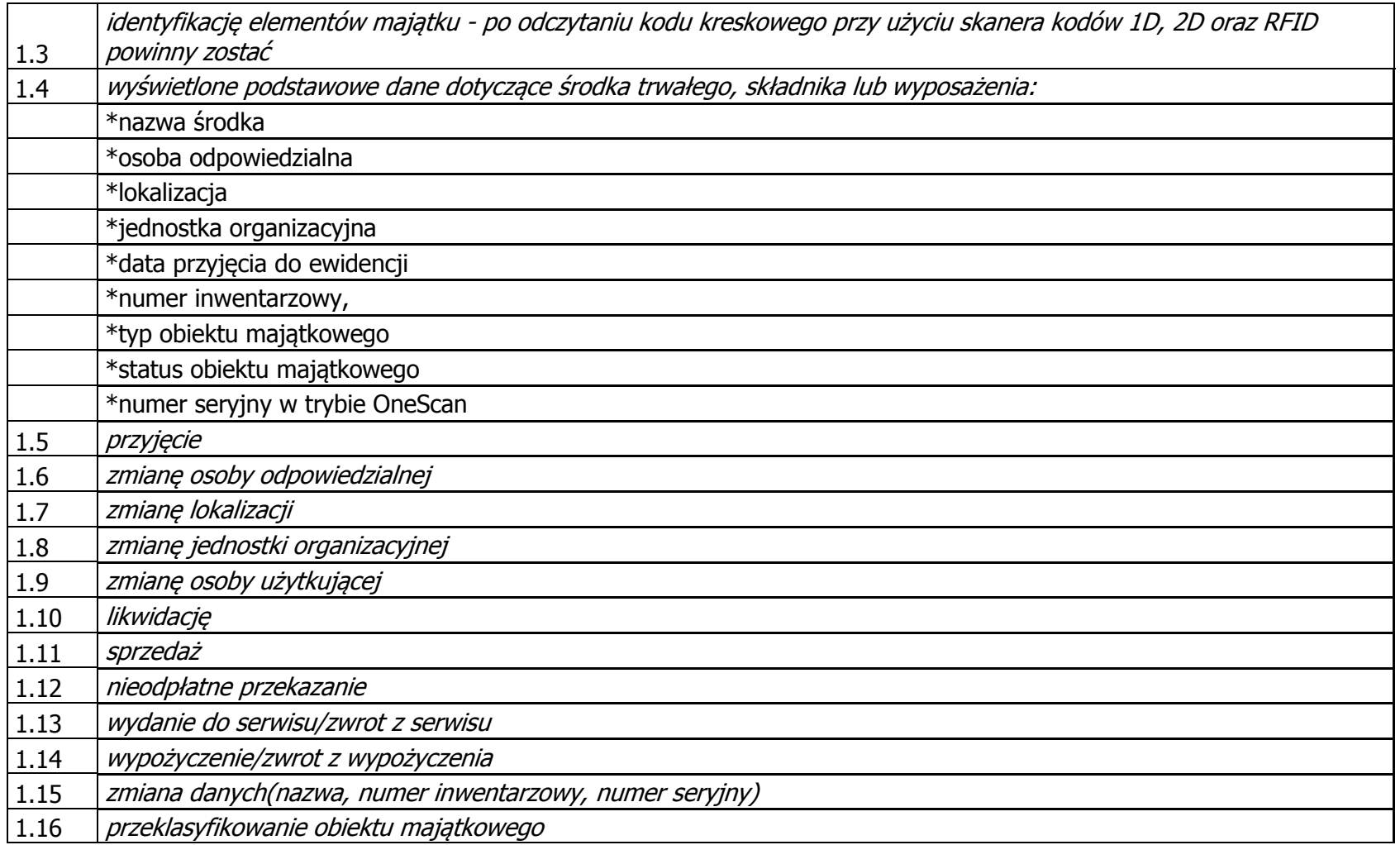

**Wymagana gwarancja - 24 miesiące.**

**W przypadku pozyskania oszczędności w ramach posiadanych środków finansowych przeznaczonych na realizację zamówienia, Zamawiający może zwiększyć zamówienie o maksymalnie 2 szt. urządzenia podanego w pkt. 2 lit. a) ppkt. i dot. "Drukarka Honeywell PC42T lub urządzenie równoważne".**